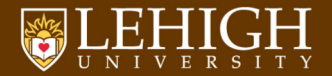

## Modern Fortran Programming II

Alexander B. Pacheco

[LTS Research Computing](http://researchcomputing.lehigh.edu) June 2, 2015

## Outline

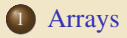

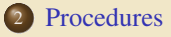

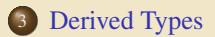

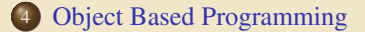

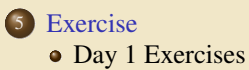

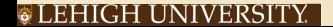

# <span id="page-2-0"></span>[Arrays](#page-2-0)

### Arrays

- Arrays (or matrices) hold a collection of different values at the same time.
- Individual elements are accessed by subscripting the array.
- A 10 element array is visualized as

1 2 3 · · · 8 9 10

while a 4x3 array as

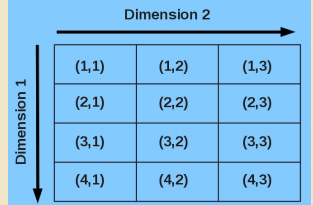

Each array has a type and each element of holds a value of that type.

#### ® LEHIGH UNIVERSITY

## Array Declarations

- The **dimension** attribute declares arrays.
- Usage: **dimension**(lower\_bound:upper\_bound) Lower bounds of one  $(1:)$  can be omitted
- Examples:

```
integer, dimension(1:106) :: atomic number
real, dimension(3,0:5,-10:10) :: values
character(len=3),dimension(12) :: months
```
• Alternative form for array declaration

```
integer :: days_per_week(7), months_per_year(12)
real :: grid(0:100,-100:0,-50:50)
complex :: psi(100,100)
```
Another alternative form which can be very confusing for readers

```
integer, dimension(7) :: days_per_week, months_per_year(12)
```
#### ® LEHIGH UNIVERSITY

## Array Terminology

#### **real** :: a(0:20), b(3,0:5,-10:10)

Rank: Number of dimensions.

a has rank 1 and b has rank 3

- Bounds: upper and lower limits of each dimension of the array. a has bounds  $0:20$  and b has bounds 1:3,  $0:5$  and  $-10:10$
- Extent: Number of element in each dimension

a has extent 21 and b has extents 3,6 and 21

Size: Total number of elements.

a has size  $21$  and b has  $30$ 

- Shape: The shape of an array is its rank and extent a has shape 21 and b has shape  $(3,6,21)$
- Arrays are conformable if they share a shape.
- The bounds do not have to be the same

 $c(4:6) = d(1:3)$ 

#### TEHIGH UNIVERSITY

## Array Visualization

 $\bullet$  Define arrays  $a, b, c$  and d as follows

```
real,dimension(15) :: a
real,dimension(-4:0,0:2) :: b
real,dimension(5,3) :: c
real,dimension(4:8,2:4) :: d
```
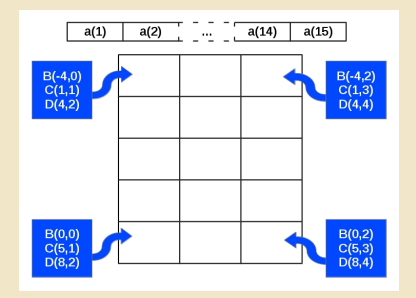

#### TEHIGH UNIVERSITY

# Array Conformance

#### Array or sub-arrays must conform with all other objects in an expression

- <sup>1</sup> a scalar conforms to an array of any shape with the same value for every element
	- $c = 1.0$  is the same as  $c(:,,:) = 1.0$
- <sup>2</sup> two array references must conform in their shape.

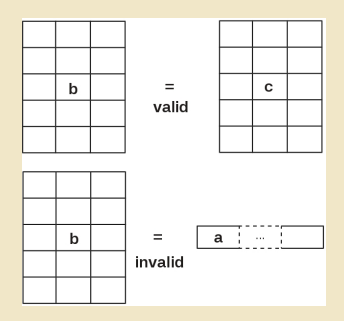

# Array Element Ordering

• Fortran is a column major form *i.e.* elements are added to the columns seqeuntially. This ordering can be changed using the **reshape** intrinsic.

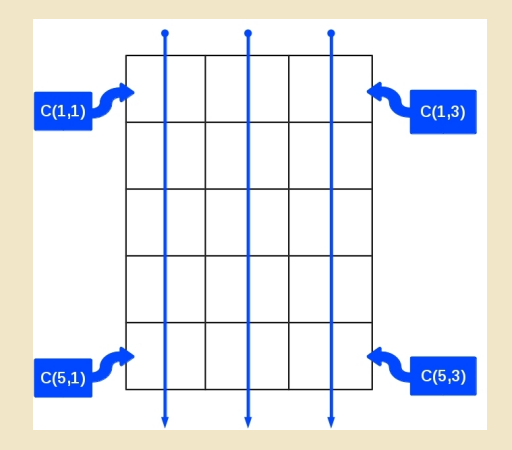

# Array Constructors I

Used to give arrays or sections of arrays specific values

```
implicit none
integer :: i
integer, dimension(10) :: ints
character(len=5),dimension(3) :: colors
real, dimension(4) :: height
height = ( / 5.10, 5.4, 6.3, 4.5)colors = \frac{1}{2} \frac{1}{2} \frac{1}{2} \frac{1}{2} \frac{1}{2} \frac{1}{2} \frac{1}{2} \frac{1}{2} \frac{1}{2} \frac{1}{2} \frac{1}{2} \frac{1}{2} \frac{1}{2} \frac{1}{2} \frac{1}{2} \frac{1}{2} \frac{1}{2} \frac{1}{2} \frac{1}{2} \frac{1}{2} \frac{1}{2} \ints = (/ 30, (i = 1, 8), 40 /)
```
• constructors and array sections must conform.

ints =  $(730, (i = 1, 10), 40)$  is invalid

- strings should be padded so that character variables have correct length.
- **•** use reshape intrinsic for arrays for higher ranks
- $\bullet$  (i = 1, 8) is an implied **do**.
- You can also specify a stride in the implied **do**.

ints =  $($  30,  $(i = 1, 16, 2), 40/$ 

• There should be no space between / and ( or )

#### ® LEHIGH UNIVERSITY

# Array Constructors II

- **reshape**(source, **shape**, **pad**, order) constructs an array with a specified shape **shape** starting from the elements in a given array source.
- If **pad** is not included then the size of source has to be at least **product** (**shape**).
- **If pad is included it has to have the same type as source.**
- If order is included, it has to be an **integer** array with the same shape as **shape** and the values must be a permutation of  $(1,2,3,...,N)$ , where N (max value is 7) is the number of elements in **shape**.

```
\sqrt{ }\overline{\mathcal{L}}\begin{array}{ccc} 0 & 0 & 0 \ 0 & a & a \ a & 0 & a \ a & a & 0 \end{array}\lambda\Big\}rcell = reshape( (/ &
                                 0.d0, 0.d0, a, a, &
                                0.d0, a, 0.d0, a, &
                                   0.d0, a, a, 0.d0 &
                                   (1, (14, 3/) )rcell = reshape( (/ &
                                                                                0.d0, 0.d0, 0.d0 &
                                                                                 0.d0, a , a &
                                                                                   a, 0.d0, a &
                                                                                   a, a, 0.d0 &
                                                                                   /),(/4,3/),order=(/2,1/)
                                                                                           )
```
In Fortran, for a multidimensional array, the first dimension has the fastest index while the last dimension has the slowest index i.e. memory locations are continuous for the last dimension.

#### ULEHIGH UNIVERSITY

# Array Constructors III

- The order statement allows the programmer to change this order. The last example above sets the memory location order which is consistent to that in  $C/C_{++}$ .
- Arrays can be initialized as follows during variable declaration

```
integer, dimension(4) :: imatrix = (7, 2, 4, 6, 8)character(len=*), dimension(3) :: colors = ('red ', 'green', 'blue '/)}
! All strings must be the same length}
real, dimension(4) :: height = (/5.10, 5.4, 6.3, 4.5/)
integer, dimension(10) :: ints = (/ 30, (i = 1, 8), 40/)
real, dimension(4,3), parameter :: rcell = reshape( (/0.d0, 0.d0, 0.d0, 0.d0,\&
  a, a, a, 0.d0, a, a, a, 0.d0 /), /(4,3/), order=/(2,1/))
```
# Array Syntax

#### Arrays can be treated as a single variable when performing operations

**1** set whole array to a constant:  $a = 0.0$ <sup>2</sup> can use intrinsic operators between conformable arrays (or sections)  $b = c * d + b * * 2$ this is equivalent to b(-4,0) = c(1,1) \* d(4,2) + b(-4,0) \* \* 2  $b(-3,0) = c(2,1) + d(5,2) + b(-3,0) \times 2$  $b(-4,0) = c(1,1) * d(4,2) + b(-4,0) *$  $b(-4,1) = c(1,2) + d(4,3) + b(-4,1) \times 2$ · · · b(-3,2) = c(4,3)  $\star$  d(7,4) + b(-3,2) $\star\star$ 2

```
b(-4,2) = c(5,3) \cdot d(8,4) + b(-4,2) \cdot d(2)
```
 $\bullet$  elemental intrinsic functions can be used:  $\mathbf{b} = \sin(\mathbf{c}) + \cos(\mathbf{d})$ <sup>4</sup> All operations/functions are applied element by element

#### Array Sections I

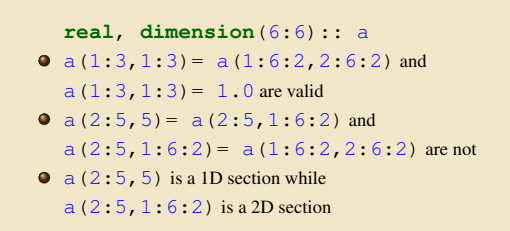

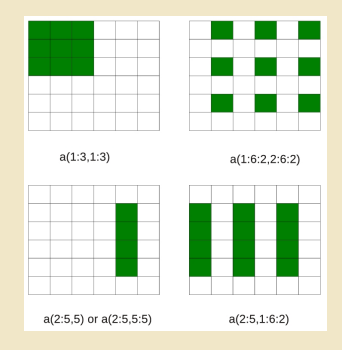

- The general form for specifying sub-arrays or sections is *[<bound1>]:[<bound2>][:<stride>]*
- **The section starts at** *<br/>hound1>* and ends at or before *<br/>hound2>*
- *<stride>* is the increment by which the locations are selected, by default *stride=1*
- *<bound1>*, *<bound2>*, *<stride>* must all be scalar integer expressions.

#### Array Sections II

#### **real**, **dimension**(1:20) :: a **integer** :: m,n,k

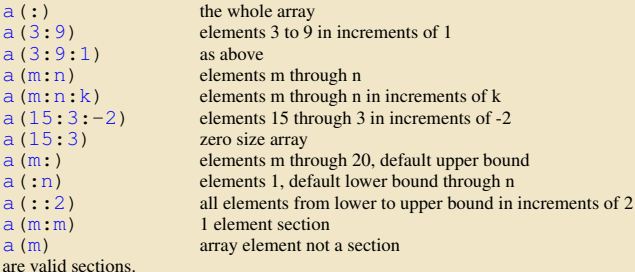

#### **JEHIGH UNIVERSITY**

#### Array I/O I

```
real,dimension(4,4):: a
```
Arrays are printed in the order that they appear in memory

```
print *, a
would produce on output
a(1,1),a(2,1),a(3,1),a(4,1),a(1,2),a(2,2),\cdots,a(3,4),a(4,4)
```
**read** \*, a

would read from input and assign array elements in the same order as above

The order of array I/O can be changed using intrinsic functions such as **reshape**, **transpose** or **cshift**.

#### Array I/O II

• Example: consider a 3x3 matrix

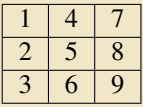

• The following print statements

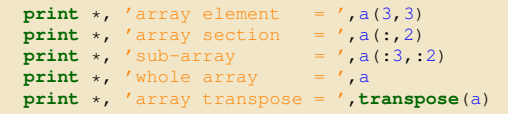

• would produce the following output

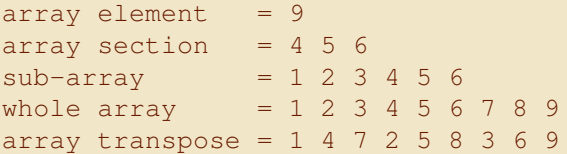

### Array Intrinsic Functions I

- size(x[,n]) The size of x (along the  $n^{th}$  dimension, optional)
	- shape $(x)$  The shape of x
- $\text{Ibound}(x[,n])$  The lower bound of x
- ubound $(x, n)$  The upper bound of x
	- $minval(x)$  The minimum of all values of x
	- $maxval(x)$  The maximum of all values of x
	- $minloc(x)$  The indices of the minimum value of x
	- $maxloc(x)$  The indices of the maximum value of x
	- sum(x[,n]) The sum of all elements of x (along the  $n<sup>th</sup>$  dimension, optional)  $sum(x) = \sum_{i,j,k,...} x_{i,j,k,...}$

## Array Intrinsic Functions II

product( $x$ [,n]) The product of all elements of x (along the  $n<sup>th</sup>$  dimension, optional)  $\text{prod}(x) = \prod_{i,j,k,\cdots} x_{i,j,k,\cdots}$ transpose(x) Transpose of array x:  $x_{i,j} \Rightarrow x_{j,i}$ dot\_product(x,y) Dot Product of arrays x and y:  $\sum_i x_i * y_i$ matmul(x,y) Matrix Multiplication of arrays x and y which can be 1 or 2 dimensional arrays:  $z_{i,j} = \sum_k x_{i,k} * y_{k,j}$ conjg(x) Returns the conjugate of x:  $a + ib \Rightarrow a - ib$ cshift(ARRAY, SHIFT, dim) perform a circular shift by SHIFT positions to the left

on array ARRAY along the dim<sup>th</sup> dimension

## Allocatable Arrays I

#### Why?

- At compile time we may not know the size an array needs to be
- We may want to change the problem size without recompiling
- The molecular dynamics code was written for 4000 atoms. If you want to run a simulation for 256 and 1024 atoms, do you need to recompile and create two executables?
- Allocatable arrays allow us to set the size at run time.

```
real, allocatable :: force(:,:)
```
**real**, **dimension**(:), **allocatable** :: vel

We set the size of the array using the allocate statement.

```
allocate(force(natoms,3))
```
• We may want to change the lower bound for an array **allocate**(grid(-100,100))

#### C LEHIGH UNIVERSITY

# Allocatable Arrays II

We may want to use an array once somewhere in the program, say during initialization. Using allocatable arrays also us to dynamically create the array when needed and when not in use, free up memory using the **deallocate** statement

#### **deallocate**(force,grid)

- Sometimes, we want to check whether an array is allocated or not at a particular part of the code
- Fortran provides an intrinsic function, **allocated** which returns a scalar logical value reporting the status of an array

```
if ( allocated(grid))deallocate(grid)
```

```
if ( .not. allocated(force))allocate(force(natoms,3))
```
## Masked Array Assignment: Where Statement

Masked array assignment is achieved using the **where** statement

**where**  $(c < 2)a = b/c$ 

the left hand side of the assignment must be array valued.

the mask (logical expression) and the right hand side of the assignment must all conform

- Fortran 95/2003 introduced the **where** ... **elsewhere** ... **end where** functionality
- **where** statement cannot be nested

```
! Apply PBC to coordinates
where ( coord(i, :) > box1(:) )
  coord(i,:) = coord(i,:) - box1(:)elsewhere ( coord(i,:) < 0d0 )
   coord(i,:) = coord(i,:) + box1(:)end where
```

```
! Apply PBC to coordinates
do j = 1, 3if ( coord(i, j) > box1(j) ) then
      coord(i, j) = coord(i, j) - boxl(j)else if ( coord(i,j) < 0d0 ) then
      coord(i, j) = coord(i, j) + box1(j)endif
end do
```
<span id="page-22-0"></span>[Procedures](#page-22-0)

# Program Units I

- Most programs are hundreds or more lines of code.
- Use similar code in several places.
- A single large program is extremely difficult to debug and maintain.
- Solution is to break up code blocks into procedures
	- Subroutines: Some out-of-line code that is called exactly where it is coded
		- Functions: Purpose is to return a result and is called only when the result is needed
		- Modules: A module is a program unit that is not executed directly, but contains data specifications and procedures that may be utilized by other program units via the use statement.

## Program Units II

#### **program** main

```
use module1 ! specify which modules to use
implicit none ! implicit typing is not recommended
variable declarations ! declare all variables used in the program
.
.
. ! executable statements in seqeunce
call routine1(arg1,arg2,arg3) ! call subroutine routine1 with arguments
.
.
.
abc = func(arg1,arg2) ! abc is some function of arg1 and arg2
.
.
.
contains ! internal procedures are listed below
  subroutine routine1(arg1,arg2) ! subroutine routine1 contents go here
    .
    .
    .
  end subroutine routine1 ! all program units must have an end statement
  function func(arg1,arg2) ! function func1 contents go here
    ...
  end function func
end program main
```
#### TEHIGH UNIVERSITY

# Program Units III

#### **program** md

- ! Molecular Dynamics code for equilibration of Liquid Argon
- ! Author: Alex Pacheco
- ! Date : Jan 30, 2014

! This program simulates the equilibration of Liquid Argon

- ! starting from a FCC crystal structure using Lennard-Jones
- ! potential and velocity verlet algorithm

! This program should be the starting point to learn Modern ! Fortran.

! This program is hard coded for 4000 atoms equilibrated at

! 10K with a time step of 0.001 time units and 1000 time steps

! Lets assume that time units is femtoseconds, so total simulation

! time is 1 femtosecond

! Your objective for

- ! Modern Fortran Training:
- ! Modify this code using the Fortran Concepts learned
- ! 1. split code into smaller subunits, modules and/or subroutines
- ! 2. generalize, so that the following parameters can be read from a input file
- ! a. number of atoms or number of unit cells (you can't do both)
- ! b. equilibration temperature
- c. time step
- ! d. number of time steps i.e. how long in fs do you want the simulation to run
- ! e. read input parameters using namelists
- ! You will need to make use allocatable arrays. If you do not know why, review ! training slides or ask
- ! 3. Can you use Modern Fortran Concepts such as derived types? If yes, program it

! 4. If you use derived types, can you overload operators? If yes, program it ! OpenMP/OpenACC Training

- ! Lets assume that you have completed upto step 2 from Modern Fortran objective
- Parallelize the code for OpenMP/OpenACC (can also be done from step 3 or 4)

! There is no time limit for completing this exercise. This exercise is for measuring ! what have you got from the training.

! Solutions are present in the separate directories for comparison.

! Hints are provided whereever needed

#### TLEHIGH UNIVERSITY

# Program Units IV

! As an additional exercise, use other potentials such as Morse potential and ! read from input file which potential you want to use. ! All Lennard-Jones Potential parameters are set to 1. ! Disclaimer: ! This is code can be used as an introduction to molecular dynamics. There are lot more ! concepts in MD that are not covered here. ! Parameters: ! npartdim : number of unit cells, uniform in all directions. change to nonuniform if you desire ! natom : number of atoms ! nstep : nummber of simulation time steps ! tempK : equilibration temperature ! dt : simulation time steps ! boxl : length of simulation box in all directions ! alat : lattice constant for fcc crystal ! kb : boltzmann constant, set to 1 for simplicity ! mass : mass of Ar atom, set to 1 for simplicity ! epsilon, sigma : LJ parameters, set to 1 for simplicity ! rcell : FCC unit cell ! coord, coord\_t0 : nuclear positions for each step, current and initial ! vel, vel\_t0 : nuclear velocities for each step ! acc, acc\_t0 : nuclear acceleration for each step ! force, pener : force and potential energy at current step ! avtemp : average temperature at current time step ! scale : scaling factor to set current temperature to desired temperature

! gasdev : Returns a normally distributed deviate with zero mean and unit variance from Numerical recipes

#### **implicit none**

```
! Use either kind function or selected_real_kind
integer,parameter :: npartdim = 10
integer, parameter :: natom = 4. d0 * npartdim ** 3
integer,parameter :: nstep = 1000
real*8, parameter :: tempK = 10, dt = 1d-3
integer :: istep
real*8 :: boxl(3), alat
integer :: n, i, j, k, l
```
! Can you use derived types for coord, vel, acc and force **real**\*8 :: coord\_t0(natom,3), coord(natom,3)

## Program Units V

```
real*8 :: vel_t0(natom,3), vel(natom,3)
real*8 :: acc_t0(natom,3), acc(natom,3)
real*8 :: force(natom,3), pener, mass
real*8 :: vcm(3), r(3), rr, r2, r6, f
real*8 :: avtemp, ke, kb, epsilon, sigma, rcell(3,4), scale
real*8 :: gasdev
alat = 2d0 \leftrightarrow (2d0/3d0)! Hint: Array operations
do i = 1, 3
  boxl(i) = npartialim + alatend do
kb = 1. d0mass = 1. d0epsilon = 1.d0
siama = 1.d0! Create FCC unit cell
! Hint: Simplify unit cell creation, maybe in variable declaration
rcell(1,1) = 0d0rcell(2,1) = 0d0reel1(3,1) = 0d0rcell(1,2) = 0.5d0 + alatrcell(2,2) = 0.5d0 + alatreel1(3,2) = 0d0rcell(1,3) = 0d0reell(2,3) = 0.5d0 + alatreell(3,3) = 0.5d0 * alatrcell(1, 4) = 0.5d0 + alatreel1(2,4) = 0d0rcell(3, 4) = 0.5d0 + alat! Set initial coordinates, velocity and acceleration to zero
! Hint: Use Array operations
do i = 1, natom
  do j = 1, 3
     coord_t0(i, j) = 0d0vel t0(i, j) = 0d0acc \ttd(i, j) = 0d0
```
# Program Units VI

```
end do
end do
```

```
! Initialize coordinates and random velocities
! Put initialization in a seperate subroutine
! call initialize(coord_t0, vel_t0, ...)
! Create a FCC crystal structure
n = 1
do i = 1, npartdim
  do j = 1, npartdim
      do k = 1, npartdim
         do l = 1, 4
            cond_t(0,1) = alat + <b>dble</b>(i - 1) + <b>rcell</b>(1,1)coord\_t0(n,2) = alat * dble(i - 1) + reell(2,1)coord_t(0(n,3) = alat \cdot dble(k - 1) + rcell(3,1)n = n + 1
         end do
      end do
   end do
end do
open(unit=1,file='atom.xyz',status='unknown')
write(1,'(i8)') natom
write(1, \star)do i = 1, natom
   write(1,'(a2,2x,3f12.6)') 'Ar', coord_t0(i,1), coord_t0(i,2), coord_t0(i,3)
end do
close(1)
! Assign initial random velocities
do i = 1, natom
  do j = 1, 3
      vol\_t0(i, j) = gasedev(i)end do
end do
```
! Set Linear Momentum to zero

# Program Units VII

```
! Hint: This is needed again below so put in a subroutine
! call linearmom(vel_t0, ...)
! First get center of mass velocity
vcm = 0d0
do i = 1, natom
   do j = 1, 3
      vcm(i) = vcm(i) + vel_t(1, j) / natomend do
end do
! Now remove center of mass velocity from all atoms
do i = 1, natom
   do j = 1, 3
      vol_{1}(0)(i,j) = val_{1}(i)(i,j) = vcm(i)end do
end do
! scale velocity to desired tempearture
! call get_temp( vel_t0, ... ) will be needed again
k = 0d0do i = 1, natom
   do \uparrow = 1, 3
      ! Hint: Use dot_product function to calculate vel**2
      ! If using derived types, overload dot_product function
      ke = ke + mass + vel_t0(i, j) + \neq 2
   end do
end do
\text{avtemp} = \text{mass} \times \text{ke} / ( 3d0 \times \text{kb} \times ( \text{natom} = 1))
print '(a,2x,1pe15.8)', 'Initial Average Temperature: ', avtemp
! scale initial velocity to desired temperature
scale = sqrt( tempK / avtemp )
k = 0d0
do i = 1, natom
   do \uparrow = 1, 3
      vol_{1}(0)(i,j) = val_{1}(i)(i,j) * scale! See Hint above on dot_product and function overloading
      ke = ke + mass + vel_t0(i, j) + \neq 2
   end do
end do
```
## Program Units VIII

 $\text{avtemp} = \text{mass} \times \text{ke}$  / (  $3d0 \times \text{kb} \times$  (  $\text{natom} = 1$ )) **print** '(a,2x,1pe15.8)', 'Initial Scaled Average Temperature: ', avtemp

!=================================================

! MD Simulation

**do** istep = 1, nstep

! Set coordinates, velocity, acceleration and force at next time step to zero ! Hint: Use Array properties **do** i = 1, natom **do** j = 1, 3  $coord(i, j) = 0d0$  $vol(1, 1) = 0d0$  $acc(i, j) = 0d0$  $force(i, j) = 0d0$ **end do end do** pener = 0d0 ! Get new atom positions from Velocity Verlet Algorithm ! Hint: create a subroutine to do velocity verlet ! Hint: OpenMP/OpenACC **do** i = 1, natom **do**  $\uparrow$  = 1, 3  $coord(i, j) = coord_t0(i, j) + vel_t0(i, j) + dt + 0.5d0 * acc_t0(i, j) * dt * 2$ ! Apply PBC to coordinates  $if (coord(i, j) > box1(j))$  then  $coord(i, j) = coord(i, j) - boxl(i)$ **else** if  $($   $coord(i, j) < 0d0$   $)$  **then**  $coord(i, j) = coord(i, j) + box1(j)$ **endif end do end do**

! Get force at new atom positions

! Using Lennard Jones Potential

! Hint: you might want to also seperate the potential and force calculation into a separate subroutine

# Program Units IX

! this will be useful if you want to use other potentials

```
do i = 1, natom - 1
   do j = i + 1, natom
      do k = 1, 3
         r(k) = \text{coord}(i,k) = \text{coord}(j,k)! minimum image criterion
         ! interaction of an atom with another atom or its image within the unit cell
         r(k) = r(k) - \text{nint}(\ r(k) / \text{boxl}(k)) + \text{boxl}(k)end do
      ! Hint: Use dot_product
      rr = r(1) + 2 + r(2) + 2 + r(3) + 2r2 = 1.80 / r rr6 - r2 + 3! Lennard Jones Potential
      V = 4 * \text{position} * [(\text{sigma/r})*12 - (\text{sigma/r})*6]! = 4 * \text{epsilon} + (\text{sigma}/r) * *6 * [ (\text{sigma}/r) * *2 = 1 ]
      ! = 4 * r**(-6) * [r**(-2) - 1] for epsilon-sigma-1
      ! F_i = 48 * epsilon * (sigma/r)**6 * (1/r**2) * [ ( sigma/r)** 6 - 0.5 ] * i where i = x,y,z
            = 48 + x**(-8) + [x**(-6) - 0.5] + i for epsilon-sigma-1
      pener = pener + 4d0 + r6 + (r6 - 1. d0)f = 48d0 + r2 + r6 + (r6 - 0.5d0)do k = 1, 3
         ! use array function to obtain r(k) * fforce(i,k) - force(i,k) + r(k) + fforce(i,k) - force(i,k) - r(k) + fend do
   end do
end do
! Calculate Acceleration and Velocity at current time step
do i = 1, natom
   do j = 1, 3
      acc(i, j) = force(i, j) / massvel(i, j) = vel_t0(i, j) + 0.5d0 \times (acc(i, j) + acc_t0(i, j)) \times dt
```

```
end do
```

```
end do
```

```
! Set Linear Momentum to zero
! First get center of mass velocity
```
# Program Units X

```
! See Hint above on Linear Momentum
vcm = 0d0do i = 1, natom
   do \uparrow = 1, 3
      vcm(i) = vcm(i) + vel(i,j)/natomend do
end do
! Now remove center of mass velocity from all atoms
do i = 1, natom
  do \uparrow = 1, 3
      vel(i, j) = vel(i, j) - vcm(j)end do
end do
! compute average temperature
! See Hint above on calculating average temperature
ke - 0d0do i = 1, natom
  do j = 1, 3
      ke = ke + vel(i, j) = 2end do
end do
avtemp = mass + ke / (3d0 + kb + (natom - 1))print '(a,2x,i8,2x,1pe15.8,1x,1pe15.8)', 'Average Temperature: ' , istep, avtemp, pener
scale = sqrt ( tempk/ avtemp )
! Reset for next time step
! Hint: Use Array properties
do i = 1, natom
  do j = 1, 3
     acc_t0(i,j) = acc(i,j)coord_t0(i, j) = coord(i, j)! scale velocity to desired temperature
      vel_t(1, j) = vel(i, j) * scaleend do
end do
! Write current coordinates to xyz file for visualization
```
**open**(**unit**=1,**file**='atom.xyz',**position**='append')

# Program Units XI

```
write(1,'(i8)') natom
    write(1,*)
    do i = 1, natom
        write(1,'(a2,2x,3f12.6)') 'Ar', coord_t0(i,1), coord_t0(i,2), coord_t0(i,3)
     end do
     close(1)
 end do
end program md
double precision function gasdev()
 implicit none
 real*8 :: v1, v2, fac, rsq
 real*8, save :: gset
 logical, save :: available = .false.
 if (available) then
    gasdev = gset
    available = .false.
 else
     do
        call random_number(v1)
        call random_number(v2)
        v1 = 2. d0 + v1 = 1. d0v2 - 2 d0 + v2 - 1 d0rsq - v1 + 2 + v2 + 2if ( rsq > 0.d0 .and. rsq < 1.d0 ) exit
    end do
     fac = sqrt(-2.d0 * log(rsq) / rsq)
    qasdev = v1 + fac\text{gset} = \text{v2} + \text{fac}available = .true.
 end if
end function gasdev
```
#### TEHIGH UNIVERSITY

## Subroutines I

#### Call Statement:

- The **call** statement evaluates its arguments and transfers control to the subroutine
- Upon return, the next statement is executed.

#### • SUBROUTINE Statement:

- The **subroutine** statement declares the procedure and its arguments.
- These are also known as dummy arguments.

#### • The subroutine's interface is defined by

- **a** The **subroutine** statement itself
- The declarations of its dummy arguments
- Anything else that the subroutine uses

#### C LEHIGH UNIVERSITY

# Subroutines II

#### • Statement Order

- **1** A **subroutine** statement starts a subroutine
- **2** Any **use** statements come next
- <sup>3</sup> **implicit none** comes next, followed by
- **4** rest of the declarations,
- **6** executable statements
- <sup>6</sup> End with a **end subroutine** statement

#### • Dummy Arguments

- Their names exist only in the procedure and are declared as local variables.
- The dummy arguments are associated with the actual arguments passed to the subroutines.
- The dummy and actual argument lists must match, i.e. the number of arguments must be the same and each argument must match in type and rank.
# Subroutines III

```
subroutine verlet(coord, coord_t0, vel, vel, t0, acc, acc_t0, force, pener)
 use precision
 use potential
 use param, only : natom, mass, dt, boxl, pot
  implicit none
  real(dp), dimension(:,:), intent(in) :: coord_t0, vel_t0, acc_t0
  real(dp), dimension(:,:), intent(out) :: coord, vel, acc, force
  real(dp), intent(out) :: pener
  integer(ip) :: i, j, k
  real(dp) :: epot
 real(dp) :: r(3), f(3)
 ! Set coordinates, velocity, acceleration and force at next time step to zero
 coord = 0d0; vel = 0d0; acc = 0d0; force = 0d0
 pener = 0d0! Get new atom positions from Velocity Verlet Algorithm
 coord = coord t0 + vel_t0 * dt + 0.5d0 * acc_t0 * dt ** 2
 do i = 1, natom
      Apply PBC to coordinates
    where \{ coord(i, \cdot) > box1(i, \cdot)coord(i, .) = coord(i, .) - box1(.)elsewhere ( coord(i,:) < 0d0 )
        cond(i, \cdot) = cond(i, \cdot) + box(i)end where
  end do
  ! Get force at new atom positions
 do i = 1, natom - 1
    do j = i + 1, natom
       r(:) = coord(i,:) - coord(j,:)! minimum image criterio
       r = r - \text{nint}(\ r / \text{boxl}) + \text{boxl}select case(pot)
        case('mp')
          call morse( r, f, epot )
        case default
          call lennard_jones( r, f, epot )
        end select
       pener = pener + epot
        force(i,:) = force(i,:) + f(:)force(i,.) = force(i,.) - f(.)end do
 end do
 ! Calculate Acceleration and Velocity at current time step
                                                                                        program md
                                                                                        · · ·
                                                                                          interface
                                                                                             · · ·
                                                                                             · · ·
                                                                                          · · ·
                                                                                             · · ·
                                                                                          end do
```
acc = force / mass  $vel = vel_t 0 + 0.5d0 * ( acc + acc_t 0 ) * dt$ 

#### **end subroutine** verlet

```
real(dp), dimension(:,:), allocatable :: coord_t0, coord
real(dp), dimension(:,:), allocatable :: vel_t0, vel
real(dp), dimension(:,:), allocatable :: acc_t0, acc, force
real(dp) :: pener
```

```
subroutine verlet(coord, coord_t0, vel_t0, vel, acc_t0, acc, force, pener)
 use precision
 implicit none
  real(dp), dimension(:,:), intent(in) :: coord_t0, vel_t0, acc_t0
 real(dp), dimension(:,:), intent(out) :: coord, vel, acc, force
 real(dp), intent(out) :: pener
end subroutine verlet
```

```
end interface
```

```
do istep = 1, nstep
```
! Set coordinates, velocity, acceleration and force at next time step to  $coord = 0d0$  ;  $vel = 0d0$  ;  $acc = 0d0$  $force = 0d0$ ;  $pener = 0d0$ 

```
! Get new atom positions from Velocity Verlet Algorithm
call verlet(coord, coord_t0, vel_t0, vel, acc_t0, acc, force, pener)
```

```
! Free up memory
```

```
deallocate(coord_t0,vel_t0,acc_t0,coord,vel,acc,force)
```

```
end program md
```
# Internal Procedures

- Internal procedures appear just before the last **end** statement and are preceeded by the **contains** statement.
- Internal procedures can be either subroutines or functions which can be accessed only by the program, subroutine or module in which it is present
- Internal procedures have declaration of variables passed on from the parent program unit
- If an internal procedure declares a variable which has the same name as a variable from the parent program unit then this supersedes the variable from the outer scope for the length of the procedure.

## Functions

- **function**s operate on the same principle as **subroutine**s
- The only difference is that **function** returns a value and does not involve the **call** statement

#### **module** potential

```
use precision
implicit none
real(dp) :: r2, r6, d2, d
real(dp), parameter :: de = 0.176d0, a = 1.4d0, re = 1d0
real(dp) :: exparre
```
#### **contains**

```
subroutine lennard_jones(r,f,p)
  ! Lennard Jones Potential
  ! V = 4 * \text{epsilon} \cdot \left( \frac{\sinh(x) + \sinh(x)}{\sinh(x) + \sinh(x)} \right)! = 4 * \text{epsilon} \times (\text{sigma}/r) * *6 * 1 \text{ (sigma}/r) * *2 = 1 1! = 4 * r**(-6) * 1 r**(-2) - 1 1 for epsilon=sigma=1
  ! F i = 48 * epsilon * (sigma/r)**6 * (1/r**2) * [ ( sigma/r)** 6 - 0.5 ] *
              i where i = x, y, z= 48 \times \text{rx} \times (-8) \times (-8) \times (-6) = 0.5 + 1 \times i for epsilon=sigma=1
             implicit none
  implicit none
  real(dp), dimension(:), intent(in) :: r
  real(dp), dimension(:), intent(out) :: f
  real(dp), intent(out) :: p
  r2 = 1.d0 / dot_product(r,r)
  r6 = r2 \rightarrow 3f = dvdr_1 + (r2, r6) \times rp = pot_1j(r2, r6)end subroutine lennard_jones
subroutine morse(r,f,p)
  ! Morse Potential
  ! V = D * [1 - \exp(-ax(r - re))]<sup>2</sup>
  ! F_i = 2xD * [ 1 - exp(-ax(x - re)) ] * a exp(-ax(x-re)) * i / rimplicit none
  real(dp), dimension(:), intent(in) :: r
  real(dp), dimension(:), intent(out) :: f
```

```
d2 =dot_product(r, r)d = sqrt(d2)
\text{expace} = \text{exp}(-a \times (d - re))
```

```
f = \text{d}v\text{d}r mp(exparre) * r
  p = pot mp(exparre)
end subroutine morse
```

```
function pot_lj(r2, r6)
  implicit none
  real(dp), intent(in) :: r2, r6
  real(dp) :: pot_lj
  pot_lj = 4d0 * r6 * ( r6 - 1.d0 )
end function pot_lj
function pot_mp(exparre)
  implicit none
  real(dp), intent(in) :: exparre
  real(dp) :: pot_mp
  pot_mp = de * ( 1d0 - exparre )**2
end function pot_mp
```

```
function dvdr_lj(r2,r6)
    implicit none
    real(dp), intent(in) :: r2, r6
    real(dp) :: dvdr_lj
    dvdr_lj = 48d0 * r2 * r6 * ( r6 - 0.5d0 )
  end function dvdr_lj
  function dvdr_mp(exparre)
    implicit none
    real(dp), intent(in) :: exparre
    real(dp) :: dvdr_mp
    dvdr_mp = 2d0 * de * a * (1d0 - exparre) * exparre
  end function dvdr_mp
end module potential
```
#### ® LEHIGH UNIVERSITY

**real**(dp), **intent**(**out**) :: p

# Array-valued Functions

#### **function** can also return arrays

#### **module** potential

```
use precision
implicit none
real(dp) :: r2, r6, d2, d
real(dp), parameter :: de = 0.176d0, a = 1.4d0, re = 1d0
real(dp) :: exparre
```
#### **contains**

```
subroutine lennard_jones(r,f,p)
  ! Lennard Jones Potential
  ! V = 4 \times \text{epsilon} + [\text{(sigma/r)} \times 12 - (\text{sigma/r}) \times 6]! = 4 * \text{position} * (\text{sigma/r}) * 6 * [ (\text{sigma/r}) * 2 - 1 ]! = 4 * r**(-6) * [r**(-2) - 1] for epsilon-sigma-1
  ! F_i = 48 * epsilon * (sigma/x) * *6 * (1/x * *2) * [ (sigma/x) * *6 ]-0.5 ] + i where i = x, y, z= 48 + r*(-8) + (r*(-6) - 0.5) + i for epsilon-sigma-1
               implicit none
  implicit none
  real(dp), dimension(:), intent(in) :: r
  real(dp), dimension(:), intent(out) :: f
```

```
real(dp), intent(out) :: p
```

```
r2 = 1.d0 / dot product(r,r)r6 = r2 ** 3
```

```
f = \frac{du}{dr} 11(r2, r6, r)
  p = pot_1(tr2, r6)end subroutine lennard_jones
```

```
subroutine morse(r,f,p)
  ! Morse Potential
  ! \nabla = D * [1 - \exp(-a*(r - r\epsilon))]^{1/2}! F i - 2*D * [ 1 - exp(-a*(r - re)) ] * a exp(-a*(r-re)) * i / r
  implicit none
  real(dp), dimension(:), intent(in) :: r
  real(dp), dimension(:), intent(out) :: f
  real(dp), intent(out) :: p
```

```
d2 = dot_product(r,r)
d = sqrt(d2)
exparre = exp( -a * (d - re ))
```

```
f = dvdr_m p(exparre, r)
  p = pot_mp(exparre)
end subroutine morse
```

```
function pot 1+(r2, r6)implicit none
 real(dp), intent(in) :: r2, r6
 real(dp) :: pot_lj
 pot_1 = 4d0 * r6 * ( r6 = 1.d0 )
end function pot_lj
function pot_mp(exparre)
 implicit none
 real(dp), intent(in) :: exparre
 real(dp) :: pot_mp
 pot_mp = de * (1d0 - exparre )**2
end function pot_mp
```

```
function dvdr_lj(r2,r6,r)
    implicit none
    real(dp), intent(in) :: r2, r6, r
    real(dp), dimension(size(r)) :: dvdr_lj
    dvdr 11 - 48d0 + r2 + r6 + (r6 - 0.5d0) + rend function dvdr_lj
  function dvdr_mp(exparre,r)
    implicit none
    real(dp), intent(in) :: exparre, r
    real(dp), dimension(size(r)) :: dvdr_mp
    dvdr mp = 2d0 + de + a + (1d0 - exparre) + exparre + rend function dvdr_mp
end module potential
```
## Recursive Procedures

### • In Fortran 90, recursion is supported as a feature

- **1 recursive** procedures call themselves
- <sup>2</sup> **recursive** procedures must be declared explicitly
- <sup>3</sup> **recursive function** declarations must contain a **result** keyword, and

 $\bullet$  one type of declaration refers to both the function name and the result variable.

```
program fact
```

```
implicit none
integer :: i
print *, 'enter integer whose factorial you want to calculate
'
read *, i
```

```
print '(i5,a,i20)', i, '! = ', factorial(i)
```

```
contains
```

```
recursive function factorial(i) result(i_fact)
 integer, intent(in) :: i
 integer :: i_fact
 if ( i > 0 ) then
```

```
i fact = i * factorial(i - 1)
else
  i fact = 1
end if
```

```
end function factorial
```

```
end program fact
```

```
[apacheco@qb4 Exercise] ./factorial
enter integer whose factorial you want to calculate
10
  10! = 3628800[apacheco@qb4 Exercise] ./fact1
Enter an integer < 15
10<br>10! =3628800
```
### Interfaces I

- The **interface** statement is the first statement in an interface block.
- The **interface** block is a powerful structure that was introduced in FORTRAN 90.
- When used, it gives a calling procedure the full knowledge of the types and characteristics of the dummy arguments that are used inside of the procedure that it references.
- This can be a very good thing as it provides a way to execute some safety checks when compiling the program.
- Because the main program knows what argument types should be sent to the referenced procedure, it can check to see whether or not this is the case.
- If not, the compiler will return an error message when you attempt to compile the program.

### Interfaces II

**subroutine** verlet(coord, coord\_t0, vel, vel\_t0, acc, acc\_t0, force, pener) **use precision use** param, **only** : natom, mass, dt, boxl, pot **implicit none real**(dp), **dimension**(:,:), **intent**(**in**) :: coord\_t0, vel\_t0, acc\_t0 **real**(dp), **dimension**(:,:), **intent**(**out**) :: coord, vel, acc, force **real**(dp), **intent**(**out**) :: pener **integer**(ip) :: i

#### **interface**

```
subroutine get_pot_force(coord, force, pener)
 use precision
 implicit none
 real(dp), dimension(:,:), intent(in) :: coord
 real(dp), dimension(:,:), intent(out) :: force
 real(dp), intent(out) :: pener
end subroutine get_pot_force
```
#### **end interface**

```
! Set coordinates, velocity, acceleration and force at next time
        step to zero
coord = 0d0; vel = 0d0; acc = 0d0! Get new atom positions from Velocity Verlet Algorithm
coord = coord_t0 + vel_t0 * dt + 0.5d0 * acc_t0 * dt ** 2
do i = 1, natom
  ! Apply PBC to coordinates
   where ( coord(i, :) > box1() )cond(i, \cdot) = cond(i, \cdot) = box[i]elsewhere ( coord(i,:) < 0d0 )
      coord(i, :) = coord(i, :) + box1(:,)end where
end do
```
! Get Potential and force at new atom positions call get pot force(coord, force, pener)

! Calculate Acceleration and Velocity at current time step

acc = force / mass  $vol = val + 0 + 0.5d0 + 0.$  acc + acc\_t0 )  $*$  dt

#### **end subroutine** verlet

```
subroutine get_pot_force(coord, force, pener)
  use precision
  use potential
  use param, only : natom, boxl
  implicit none
  real(dp), dimension(:,:), intent(in) :: coord
  real(dp), dimension(:,:), intent(out) :: force
  real(dp), intent(out) :: pener
  integer(ip) :: i, j
  real(dp) :: epot
  real(dp) :: r(3), f(3)
  pener = 0d0
  force = 0d0do i = 1, natom - 1
     do j = i + 1, natom
        r(\cdot) = \text{cond}(i, \cdot) = \text{cond}(i, \cdot)! minimum image criterion
        r - r - \text{nint}(\ r / \text{box} \ t) + \text{box}select case(pot)
         case('mp')
            call morse( r, f, epot )
         case default
            call lennard jones( r, f, epot )
         end select
```

```
pener = pener + epot
  force(i,:) = force(i,:) + f(:)force(i,:) = force(i,:) = f(i)end do
```

```
end do
```
**end subroutine** get\_pot\_force

#### Interfaces III

```
subroutine verlet(coord, coord_t0, vel, vel_t0, acc, acc_t0, force,
         pener)
  use precision
  use param, only : natom, mass, dt, boxl, pot
  implicit none
  real(dp), dimension(:,:), intent(in) :: coord_t0, vel_t0, acc_t0
  real(dp), dimension(:,:), intent(out) :: coord, vel, acc, force
  real(dp), intent(out) :: pener
  integer(ip) :: i
  ! Set coordinates, velocity, acceleration and force at next time
           step to zero
  coord = 0d0 ; vel = 0d0 ; acc = 0d0
  ! Get new atom positions from Velocity Verlet Algorithm
  coord = coord t0 + vel_t0 * dt + 0.5d0 * acc_t0 * dt ** 2
  do i = 1, natom
      ! Apply PBC to coordinates
     where \{(coord(i, \cdot)) > box(i, \cdot) \}coord(i, .) = coord(i, .) = boxl(.)elsewhere ( <math>c</math> <math>c</math> <math>c</math> <math>c</math> <math>d</math> <math>i</math> <math>c</math> <math>i</math> <math>c</math> <math>d</math> <math>d</math> <math>0</math> <math>0</math>cond(i, \cdot) = cond(i, \cdot) + box[i, \cdot)]end where
  end do
  ! Get Potential and force at new atom positions
  call get_pot_force(coord, force, pener)
  ! Calculate Acceleration and Velocity at current time step
  acc = force / mass
  vel = vel_t 10 + 0.5d0 + (acc + acc_t0) + dt
```
**subroutine** get\_pot\_force(coord, force, pener) **use** potential **implicit none real**(dp), **dimension**(:,:), **intent**(**in**) :: coord **real**(dp), **dimension**(:,:), **intent**(**out**) :: force **real**(dp), **intent**(**out**) :: pener **integer**(ip) :: i, j **real**(dp) :: epot **real**(dp) :: r(3), f(3) pener = 0d0  $force = 0d0$ **do** i = 1, natom - 1 **do** j = i + 1, natom  $r(\cdot) = \text{coord}(i, \cdot) = \text{coord}(i, \cdot)$ ! minimum image criterion  $r - r - \text{nint}(\ r / \text{box} \ l + \text{box} \ l$ **select case**(pot) **case**('mp') **call** morse( r, f, epot ) **case default call** lennard\_jones( r, f, epot ) **end select** pener = pener + epot  $force(i, :) - force(i, :) + f(:)$  $force(i,:) - force(i,:) - f(i)$ **end do end do end subroutine** get\_pot\_force

```
end subroutine verlet
```
**contains**

Here since **subroutine** get\_pot\_force is an internal procedure, no **interface** is required since it is already implicit and all variable declarations are carried over from **subroutine** verlet

#### ® LEHIGH UNIVERSITY

# Intent

### **intent** attribute was introduced in Fortran 90 and is recommended as it

- **1** allows compilers to check for coding errors
- <sup>2</sup> facilitates efficient compilation and optimization

### • Declare if a parameter is

- Input: **intent**(**in**)
- Output: **intent**(**out**)
- Both: **intent**(**inout**)

```
subroutine verlet (coord, coord_t0, vel_t0, vel, acc_t0, acc, force, pener)
  use precision
 use param, only : natom, mass, boxl, dt
 implicit none
  real(dp),dimension(:,:), intent(in) :: coord_t0, vel_t0, acc_t0
  real(dp),dimension(:,:), intent(out) :: coord, vel, acc, force
  real(dp), intent(out) :: pener
.
.
.
end subroutine verlet
```
A variable declared as **intent**(**in**) in a procedure cannot be changed during the execution of the procedure (see point 1 above)

#### C LEHIGH UNIVERSITY

# Argument Association

• Recall from MD code example the invocation

**call** linearmom(vel\_t0)

• and the subroutine declaration

**subroutine** linearmom(vel)

- $\bullet$  vel\_t0 is an actual argument and is associated with the dummy argument velocid-
- In **subroutine** linearmom, the name vel is an alias for vel\_t0  $\bullet$
- If the value of a dummy argument changes, then so does the value of the actual argument
- The actual and dummy arguments must correspond in type, kind and rank.  $\bullet$

### Local Objects

- **O** In subroutine linearmom.
	- i and vcm are local objects.
- Local Objects
	- ◆ are created each time a procedure is invoked
	- ♦ are destroyed when the procedure completes
	- $\triangle$  do not retain their values between calls
	- $\bullet$  do not exist in the programs memory between calls.

### Example

```
subroutine linearmom(vel)
 use precision
 use param, only : natom
 implicit none
 real(dp), dimension(:,:), intent(inout) :: vel
 integer(ip) :: i
 real(dp) :: vcm(3)
```

```
! First get center of mass velocity
vcm = 0d0do i = 1, 3
   vcm(i) = sum(vel(i,j))end do
vcm = vcm / real(natom,dp)
```
! Now remove center of mass velocity from all atoms **do** i = 1, natom  $vel(i, :) = vel(i, :) = vcm(:,)$ **end do**

**end subroutine** linearmom

# Optional & Keyword Arguments I

## • Optional Arguments

- allow defaults to be used for missing arguments
- make some procedures easier to use
- once an argument has been omitted all subsequent arguments must be keyword arguments
- **•** the **present** intrinsic can be used to check for missing arguments
- if used with external procedures then the **interface** must be explicit within the procedure in which it is invoked.

```
subroutine get_temp(vel,boltz)
  use precision
  use param, only : natom, avtemp, mass, kb
  implicit none
  real(dp), dimension(:,:), intent(in) :: vel
  real(dp), optional :: boltz
  integer(ip) :: i
  real(dp) :: ke
  if (present(boltz))kb = boltz
  k = 0d0
  do i = 1, natom
     ke = ke + dot_product(vel(i,:),vel(i,:))
  end do
  \text{avtemp} = \text{mass} + \text{ke} / (3d0 + \text{kb} + \text{real} (\text{natom} = 1, dp))
end subroutine get_temp
```

```
subroutine initialize(coord_t0, vel_t0, acc_t0)
· · ·
 interface
     subroutine linearmom(vel)
       use precision
       implicit none
       real(dp), dimension(:,:), intent(inout) :: vel
     end subroutine linearmom
     subroutine get_temp(vel, boltz)
       use precision
       implicit none
       real(dp), dimension(:,:), intent(in) :: vel
       real(dp), optional :: boltz
     end subroutine get_temp
 end interface
  call get_temp(vel_t0)
· · ·
```
### ULEHIGH UNIVERSITY

# Optional & Keyword Arguments II

## • Keyword Arguments

- allow arguments to be specified in any order
- makes it easy to add an extra argument no need to modify any calls
- helps improve readability of the program
- are used when a procedure has optional arguments
- once a keyword is used, all subsequent arguments must be keyword arguments
- if used with external procedures then the **interface** must be explicit within the procedure in which it is invoked.

```
subroutine initialize(coord, vel, acc)
  ...
 real(dp),dimension(:,:), intent(out) :: coord, vel
        , acc
  ...
end subroutine initialize
                                                            program md
                                                                      ...
                                                                 call initialize(coord_t0, vel_t0, acc_t0)
                                                                      ...
                                                            end program md
```
### C LEHIGH UNIVERSITY

# Optional & Keyword Arguments III

### **subroutine** initialize can be invoked using

```
1 using the positional argument invocation
  2 using keyword arguments
program md
  interface
     subroutine initialize(coord, vel, acc)
```

```
· · ·
       use precision
       implicit none
       real(dp), dimension(:,:), intent(out) :: coord, vel, acc
     end subroutine initialize
  end interface
· · ·
! All three calls give the same result.
  call initialize(coord_t0, vel_t0, acc_t0)
  call initialize(coord=coord_t0, acc=acc_t0, vel=vel_t0)
  call initialize(coord_t0, acc=acc_t0, vel=vel_t0)
· · ·
```
#### C LEHIGH UNIVERSITY

# Dummy Array Arguments

```
• There are two main types of dummy array argument:
    1 explicit-shape: all bounds specified
        real, dimension(4,4), intent(in):: explicit_shape
        The actual argument that becomes associated with an explicit shape dummy must conform in
        size and shape
    2 assumed-shape: no bounds specified, all inherited from the actual argument
        real, dimension(:,:), intent(out):: assumed_shape
        An explicit interface must be provided
    3 assumed-size: final dimension is specified by ∗
        real :: assumed_size(dim1,dim2,*)
        Commomly used in FORTRAN, use assumed-shape arrays in Modern Fortran.
```
dummy arguments cannot be (unallocated) allocatable arrays.

# Explicit-shape Arrays

```
program md
 use precision
 use param
 implicit none
 integer(ip) :: n, i, i, k, 1
 real(dp), dimension(t, t), allocatable; coordt0, velt0, acc t0
 real(dp), dimension(:,:), allocatable :: coord, vel, acc, force
 · · ·
 ! Allocate arrays
 allocate(coord(natom,3), coord_t0(natom,3))
 allocate(vel(natom,3), vel_t0(natom,3))
 allocate(acc(natom,3), acc_t0(natom,3))
 allocate(force(natom,3))
  !=================================================
  ! Initialize coordinates and random velocities
  !=================================================
 call initialize(coord_t0, vel_t0, acc_t0)
 · · ·
end program md
subroutine initialize(coord_t0, vel_t0, acc_t0)
 use precision
 use param, only : natom, npartdim, alat, rcell
 implicit none
 real(dp), dimension(natom,3) :: coord_t0, vel_t0, acc_t0
 integer(ip) :: n, i, j, k, l
 ! Set initial coordinates, velocity and acceleration to zero
 coord t0 = 0d0 ; vel_t0 = 0d0 ; acc_t0 = 0d0
 · · ·
end subroutine initialize
```
#### TLEHIGH UNIVERSITY

# Assumed-Shape Arrays

```
program md
 use precision
 use param
 implicit none
 integer(ip) :: n, i, j, k, l
 real(dp), dimension(:,:), allocatable :: coord_t0, vel_t0, acc_t0
 real(dp), dimension(:,:), allocatable :: coord, vel, acc, force
 · · ·
 interface
     subroutine initialize(coord_t0, vel_t0, acc_t0)
      use precision
      implicit none
       real(dp), dimension(:,:), intent(out) :: coord_t0, vel_t0, acc_t0
     end subroutine initialize
     · · ·
 end interface
 · · ·
  ! Allocate arrays
 allocate(coord(natom,3), coord_t0(natom,3))
 allocate(vel(natom,3), vel_t0(natom,3))
 allocate(acc(natom,3), acc_t0(natom,3))
 allocate(force(natom,3))
  ! ====================
  ! Initialize coordinates and random velocities
 call initialize(coord_t0, vel_t0, acc_t0)
 · · ·
end program md
subroutine initialize(coord_t0, vel_t0, acc_t0)
 use precision
 use param, only : natom, npartdim, alat, rcell
 implicit none
 real(dp), dimension(:,:), intent(out) :: coord_t0, vel_t0, acc_t0
 integer(ip) :: n, i, i, k, 1
 ! Set initial coordinates, velocity and acceleration to zero
 coord t0 = 0d0 ; vel t0 = 0d0 ; acc t0 = 0d0· · ·
end subroutine initialize
```
# Automatic Arrays

## • Automatic Arrays: Arrays which depend on dummy arguments

their size is determined by dummy arguments they cannot have the save attribute or be initialized.

## The **size** intrinsic or dummy arguments can be used to declare automatic arrays.

```
program main
 implicit none
 integer :: i,j
 real, dimension(5,6) :: a
  .
  .
  .
 call routine(a,i,j)
  .
  .
  .
  contains
    subroutine routine(c,m,n)
     integer :: m,n
     real, dimension(:,:), intent(inout) :: c ! assumed shape array
     real :: b1(m,n) \qquad ! automatic array
     real, dimension(size(c,1),size(c,2)) :: b2 ! automatic array
      .
      .
      .
    end subroutine routine
end program main
```
# Save Attribute and Arrays

- Declaring a variable (or array) as save gives it a static storage memory.
- i.e information about variables is retained in memory between procedure calls.

```
subroutine something(iarg1)
  implicit none
 integer, intent(in) :: iarg1
  real,dimension(:,:),allocatable,save :: a
  real, dimension(:,:),allocatable :: b
  .
  .
  .
 if (.not.allocated(a))allocate(a(i,j))
  allocate(b(j,i))
  .
  .
  .
 deallocate(b)
end subroutine something
```
- Array a is saved when something exits.
- Array b is not saved and needs to be allocated every time in something and deallocated, to free up memory, before something exits.

#### ® LEHIGH UNIVERSITY

# Modules I

- Modules were introduced in Fortran 90 and have a wide range of applications.
- Modules allow the user to write object based code.
- A **module** is a program unit whose functionality can be exploited by other programs which attaches to it via the **use** statement.
- A **module** can contain the following
	-

<sup>1</sup> global object declaration: replaces Fortran 77 **COMMON** and **INCLUDE** statements

- <sup>2</sup> interface declaration: all external procedures using assumed shape arrrays, intent and keyword/optional arguments must have an explicit interface
- <sup>3</sup> procedure declaration: include procedures such as subroutines or functions in modules. Since modules already contain explicit interface, an interface statement is not required

# Modules II

```
module precision
 implicit none
  save
 integer, parameter :: ip = selected_int_kind(15)
 \frac{1}{2}integer, parameter :: \frac{1}{2} = selected real kind(15)end module precision
module param
 use precision
 implicit none
 integer(ip) :: npartdim, natom, nstep, istep
                                                                                real(dp) :: tempK, dt, boxl(3), alat, mass
                                                                                real(dp) :: avtemp, ke, kb, epsilon, sigma, scale
                                                                                real(dp),dimension(3,4) :: rcell = reshape( (/ &
                                                                                     0.0D+00, 0.0D+00, 0.0D+00, &
                                                                                     0.5D+00, 0.5D+00, 0.0D+00, &
                                                                                     0.0D+00, 0.5D+00, 0.5D+00, &
                                                                                     0.5D+00, 0.0D+00, 0.5D+00 /), (/ 3, 4 /) )
                                                                                character(len=2) :: pot
                                                                             end module param
```
- within a **module**, functions and subroutines are called module procedures.
- **module** procedures can contain internal procedures
- **•** module objects that retain their values should be given a save attribute
- **module**s can be used by procedures and other modules, see **module precision**.
- **module**s can be compiled separately. They should be compiled before the program unit that uses them.

Observe that in my examples with all code in single file, the **module**s appear before the main program and subroutines.

#### C LEHIGH UNIVERSITY

# Modules III

## Visibility of module procedures

- By default, all module procedures are public i.e. they can accessed by program units that use the module using the **use** statement
- To restrict the visibility of the module procedure only to the module, use the **private** statement
- In the **module** potential, all functions which calculate forces can be declared as private as follows

```
module potential
  use precision
 implicit none
  real(dp) :: r2, r6, d2, d
 real(dp), parameter :: de = 0.176d0, a = 1.4d0, re = 1d0
  real(dp) :: exparre
 public :: lennard_jones, morse, pot_lj, pot_mp
 private :: dvdr_lj, dvdr_mp
contains
  · · ·
end module potential
```
• Program Units in the MD code can directly call

lennard\_jones, morse, pot\_lj and pot\_mp but cannot access  $dvdr_l$  and dvdr\_mp

#### C LEHIGH UNIVERSITY

# Modules IV

## Using Modules

The **use** statement names a module whole public definitions are to be made accessible.

To use all variables from **module** param in **program** md:

```
program md
  use param
end program md
```
**module** entities can be renamed

To rename pot and dt to more user readable variables:

```
use param, pot => potential, dt => timestep
```
- It's good programming practice to use only those variables from modules that are neccessary to avoid name conflicts and overwrite variables.
- For this, use the **use** <modulename>, **only** statement

```
subroutine verlet(coord, force, pener)
  use param,only : dp,npart,boxl,tstep
  ...
end subroutine verlet
```
# Compiling Modules I

- Consider the MD code containing a main program md. f90, modules precision.f90, param.f90 and potential.f90 and subroutines initialize.f90, verlet.f90, linearmom.f90 and get\_temp.f90.
- In general, the code can be compiled as

```
ifort -o md md.f90 precision.f90 param.f90 potential.f90 initialize.f90 \
  verlet.f90 linearmom.f90 get_temp.f90
```
- Most compilers are restrictive in the order of compilation.
- The order in which the sub programs should be compiled is
	- **1** Modules that do not use any other modules.
		- 2 Modules that use one or more of the modules already compiled.
		- 3 Repeat the above step until all modules are compiled and all dependencies are resolved.
	- Main program followed by all subroutines and functions (if any).
- In the MD code, the module precision does not depend on any other modules and should be compiled first
- The modules param and potential only depend on precision and can be compiled in any order

# Compiling Modules II

• The main program and subroutines can then be compiled

ifort -o md md.f90 precision.f90 param.f90 potential.f90 initialize.f90 \ verlet.f90 linearmom.f90 get\_temp.f90

• modules are designed to be compiled independently of the main program and create a .mod files which need to be linked to the main executable.

ifort -c precision.f90 param.f90 potential.f90 creates precision.mod param.mod potential.mod

• The main program can now be compiled as

ifort -o md md.f90 initialize.f90 verlet.f90 linearmom.f90 get temp.f90 \ -I{path to directory containing the .mod files}

<span id="page-61-0"></span>[Derived Types](#page-61-0)

# Derived Types I

- Defined by user (also called structures)
- Can include different intrinsic types and other derived types
- Components are accessed using the percent operator  $(\%)$
- $\bullet$  Only assignment operator (=) is defined for derived types
- Can (re)define operators see operator overloading
- Derived type definitions should be placed in a **module**.
- Previously defined type can be used as components of other derived types.

```
type line_type
  real :: x1, y1, x2, y2
end type line_type
type(line_type) :: a, b
type vector_type
  type(line_type) :: line ! defines x1,y1,x2,y2
  integer :: direction ! 0=nodirection, 1 = (x1, y1) \rightarrow (x2, y2)end type vector_type
type(vector_type) :: c, d
```
#### ® LEHIGH UNIVERSITY

# Derived Types II

## • values can be assigned to derived types in two ways

**the component by component** 

individual component may be selected using the % operator

#### **2** as an object

the whole object may be selected and assigned to using a constructor

```
a*x1 = 0.0; a*x2 = 0.5; a*y1 = 0.0; a*y2 = 0.5c%direction = 0
c%line%x1 = 0.0 ; c%line%x2 = 1.0
c%line%y1 = -1.0; c%line%y2 = 0.0b = line type(0.0, 0.0, 0.5, 0.5)d%line = line type(0.0, -1.0, 1.0, 0.0)}
d = vector type(d$line, 1 )! or
d = vector_type( line_type(0.0, -1.0, 1.0, 0.0), 1)
```
# Derived Types III

Assigment between two objects of the same derived type is intrinsically defined In the previous example:  $a = b$  is allowed but  $a = c$  is not.

```
coord t0(n) x = alat x real(i - 1, dp) + rcell(1,1)
coord_t0(n) y = alat * real(j - 1, dp) + real(2,1)coord t0(n) %z = alat * real(k - 1, dp) + rcell(3,1)
 OR
x = alat * real(i - 1, dp) + rcell(1,1)
y = alat \times real(i - 1, dp) + recall(2, 1)z = alat * real(k - 1, dp) + rcell(3,1)
coord_t0(n) = dynamics(x, y, z)
```
## • I/O on Derived Types

- Can do normal I/O on derived types
	- **print**  $\star$ , a will produce the result 1.00.51.5
	- **print**  $\star$ , c will produce the result 2.00.00.00.0
- Arrays and Derived Types
	- Can define derived type objects which contain non-allocatable arrays and arrays of derived type objects
- Derived Type Valued Functions

# Derived Types IV

Functions can return results of an arbitrary defined type.

### • Private Derived Types

A derived type can be wholly private or some of its components hidden

```
module data
  type :: position
    real, private :: x, y, z
  end type position
  type, private :: acceleration
   real, private :: x, y, z
  end type acceleration
  contains
end module data
```
**•** Program units that use **data** have **position** exported but not it's components x, y, z and the derived type acceleration

### Generic Procedures I

- In Fortran, most intrinsic functions are generic in that their type is determined by their argument(s)
- For example, the abs (x) intrinsic function comprises of
	- <sup>1</sup> cabs : called when x is **complex**
	- <sup>2</sup> **abs** : called when x is **real**
	- <sup>3</sup> iabs : called when x is **integer**
- These sets of functions are called *overload sets*
- Fortran users may define their own *overload sets* in an **interface** block

```
interface clear
   module procedure clear_real, clear_type, clear_type1D
end interface
```
• The generic name clear is associated with specific names

```
clear real, clear type, clear type1D
```
#### Generic Procedures II

```
module dynamic_data
  ...
  type dynamics
     real(dp) :: x,y,z
  end type dynamics
  interface dot_product
    module procedure dprod
  end interface dot_product
  interface clear
    module procedure clear_real, clear_type,
            clear_type1D
  end interface
contains
  function dprod(a,b) result(c)
    type(dynamics),intent(in) :: a,b
    real(dp) :: c
    c = a*x * b*x + a*y * b*y + a*z * b*zend function dprod
  subroutine clear_real(a)
    real(dp),dimension(:,:),intent(out) :: a
    a = 0d0end subroutine clear_real
  subroutine clear type(a)
   type(dynamics),dimension(:),intent(out) ::
           a
```

```
a*x = 0d0; a*y = 0d0; a*z = 0d0end subroutine clear_type
```

```
subroutine clear type1D(a)
    type(dynamics),intent(out) :: a
    a*x = 0d0; a*y = 0d0; a*z = 0d0end subroutine clear_type1D
end module dynamic_data
```

```
program md
  use dynamic_data
  ...
  type(dynamics),dimension(:),allocatable :: coord,coord
         0,vel,force
  ...
  allocate(coord(npart),coord0(npart),vel(npart),force(
         npart))
  ...
     do i=1,npart
        v2t = v2t + dot\_product(vel(i), vel(i))enddo
  ...
end program md
subroutine setup(coord, vel, coord0)
  ...
  type(dynamics) :: vt
  ...
  call clear(coord)
  call clear(coord0)
  call clear(vel)
  ...
  call clear(vt)
  ...
```

```
end subroutine setup
```
### Generic Procedures III

- The **dot\_product** intrinsic function is overloaded to inlcude derived types
- The procedure clear is overloaded to set all components of derived types and all elements of 2D real arrays to zero.
- Intrinsic operators such as  $+$ ,  $-$ ,  $*$  and  $\ell$  can be overloaded to apply to all types of data
- Recall, for derived types only the assignment  $(=)$  operator is defined
- $\bullet$  In the MD code, coord\_t(i)= coord\_t0(i) is well defined, but

```
vel_t(i) = vel_t(i) \star scalef is not
```
- Operator overloading as follows
	- <sup>1</sup> specify the generic operator symbol in an **interface operator** statement
	- 2 specify the overload set in a generic interface
	- <sup>3</sup> declare the **module** procedures (**function**s) which define how the operations are implemented.
	- <sup>4</sup> these functions must have one or two non-optional arguments with **intent**(**in**) which correspond to monadic or dyadic operators

```
module dynamic_data
  ...
  type dynamics
     real(dp) :: x,y,z
  end type dynamics
  interface operator (*)
     module procedure scale_tr, scale_rt
  end interface operator (*)
  interface operator (+)
     module procedure add
  end interface operator (+)
contains
  type(dynamics) function scale_tr(a,b) result(c)
    type(dynamics),intent(in)::a
    real(dp),intent(in) :: b
    type(dynamics) :: c
    c*x = a*x + bc\sqrt{3}y = a\sqrt{3}y + b
```

```
c\overline{z} = a\overline{z} \times bend function scale_tr
  type(dynamics) function scale_rt(b,a) result(c)
    type(dynamics),intent(in)::a
    real(dp),intent(in) :: b
    type(dynamics) :: c
    c*x = b * a*xc\ y = b \times a\
    c\overline{z} = b \times a\overline{z}end function scale_rt
  type(dynamics) function add(a,b) result(c)
    type(dynamics),intent(in) :: a,b
    type(dynamics) :: c
    c*x = a*x + b*xc^8y = a^8y + b^8yc\{z} = a\}z + b\}z
  end function add
end module dynamic_data
```
• The following operations are now defined for derived types  $a, b, c$  and scalar r

```
c = a * rc = r * ac = a + b
```
### Operator Overloading III

• If operator overloading is not defined, the above operations would have to be executed as follows whereever needed

```
c*x = a*x + rc\frac{1}{3}y = a\frac{1}{3}y \cdot rc\overline{z} = a\overline{z} + rc*x = r * a*xc\frac{1}{6}v = r * a\frac{1}{6}vc\overline{z} = r \star a\overline{z}c*x = a*x + b*xc\frac{2}{3}y = a\frac{2}{3}y + b\frac{2}{3}yc z = a z + b z = a
```
# <span id="page-72-0"></span>[Object Based Programming](#page-72-0)

### OOP Concepts

## • Fortran 90 has some Object Oriented facilities such as

- <sup>1</sup> data abstraction: user defined types (covered)
- 2 data hiding private and public attributes (covered)
- <sup>3</sup> encapsulation modules and data hiding facilities (covered)
- $\bullet$  inheritance and extensibility super-types, operator overloading and generic procedures (covered)
- <sup>5</sup> polymorphism user can program his/her own polymorphism by generic overloading
- **6** resuability modules

### Pointers I

- In Fortran, a **pointer** variable or simply a **pointer** is best thought of as a "free-floating" name that may be associated with or "aliased to" some object.
- The object may already have one or more other names or it may be an unnamed object.
- The object represent data (a variable, for example) or be a procedure.
- A **pointer** is any variable that has been given the **pointer** attribute.
- A variable with the **pointer** attribute may be used like any ordinary variable.

### Pointers II

## • Each pointer is in one of the following three states:

undefined condition of each **pointer** at the beginning of a **program**, unless it has been initialized null not an alias of any data object associated it is an alias of some target data object

## **pointer** objects must be declared with the **pointer** attribute

```
real, pointer :: p
```
Any variable aliased or "pointed to" by a **pointer** must be given the **target** attribute

**real**, **target** :: r

#### To make p an alias to r, use the **pointer assignment** statement

 $p \Rightarrow r$ 

### Pointers III

The variable declared as a **pointer** may be a simple variable as above, an array or a structure

```
real, dimension(:), pointer :: v
```
**P** points v declared above can now be aliased to a 1D array of reals or a row or column of a multi-dimensional array

```
real, dimension(100,100), target :: a
```
 $v \Rightarrow a(5, :)$ 

- **pointer** variables can be used as any other variables For example,  $\text{print} \star$ , v and  $\text{print} \star$ , a(5,:) are equivalent  $v = 0.0$  is the same as  $a(5,:) = 0.0$
- **pointer** variables can also be an alias to another **pointer** variable

#### Pointers IV

• Consider the following example

```
real, target :: r
real, pointer :: p1, p2
r = 4.7p1 \Rightarrow rp2 \Rightarrow rprint *, r, p1, p2
r = 7.4print *, r, p1, p2
```
- The output on the screen will be 4.7 4.7 4.7 7.4 7.4 7.4
- Changing the value of  $r$  to 7.4 causes the value of both  $p1$  and  $p2$ to change to 7.4

• Consider the following example

```
real, target :: r1, r2
real, pointer :: p1, p2
r1 = 4.7 : r2 = 7.4p1 = p1; p2 = p2print *, r1, r2, p1, p2
p1 = p2print *, r1, r2, p1, p2
```
- The output on the screen will be 4.7 7.4 4.7 7.4 4.7 4.7 4.7 4.7
- The assignment statement  $p2 = p1$ has the same effect of  $r2 = r1$ since  $p1$  is an alias to  $r1$  and  $p2$  is an alias to  $r<sup>2</sup>$
- The **allocate** statement can be used to create space for a value and cause a pointer to refer to that space.

**allocate** (p1) creates a space for one real number and makes  $p1$  an alias to that space.

- $\bullet$  No real value is stored in that space so it is neccessary to assign a value to  $p1$
- $\bullet$  p1 = 4.7 assigns a value 4.7 to that allocated space
- $\bullet$  Before a value is assigned to  $p_1$ , it must either be associated with an unnamed target using the **allocate** statement or be aliased with a target using the pointer assignment statement.
- **deallocate** statement dissociates the pointer from any target and nullifies it **deallocate**(p1)

## • null intrinsic

- **pointer** variables are undefined unless they are initialized
- **pointer** variable must not be reference to produce a value when it is undefined.
- It is sometime desirable to have a **pointer** variable in a state of not pointing to anything
- The **null** intrinsic function nullifies a pointer assignment so that it is in a state of not pointing to anything

 $p1 \Rightarrow null()$ 

- If the target of p1 and p2 are the same, then nullifying p1 does not nullify p2
- $\bullet$  If p1 is null and p2 is pointing to p1, then p2 is also nullified.

## **associated intrinsic**

**• The associated** intrinsic function queries whether a pointer varibale is pointing to, or is an alias for another object.

```
associated (p1, r1) and associated (p2, r2) are true, but
associated (p1, r2) and associated (p2, r1) are false
```
### Extended Data Types I

• Recall the derived type example which has as a component another derived type

```
type, public :: line_type
  real :: x1, y1, x2, y2
end type line_type
type, public :: vector_type
  type(line_type) :: line !position of center of sphere
  integer :: direction ! 0=no direction, 1 = (x1, y1) \rightarrow (x2, y2)end type vector_type
```
• An object, c, of type vector type is referenced as c%line%x1, c%line%y1, c%line%x2, c%line%y2 and c%direction which can be cumbersome.

## Extended Data Types II

 $\bullet$  In Fortran, it is possible to extend the base type  $\text{line\_type}$  to other types such as vector\_type and painted\_line\_type as follows

```
type, public, extends(line_type) :: vector_type
  integer :: direction
end type vector_type
type, public, extends(line_type) :: painted_line_type
  integer :: r, g, b ! rgb values
end type painted_line_type
```
- $\bullet$  An object,c of type vector type inherits the components of the type line type and has components  $x1, y1, x2, y2$  and direction and is referenced as c%x1, c%y1, c%x1, c%y2 and c%direction
- Similarly, an object, d of type painted\_line\_type is referenced as d $8x1$ , d $8y2$ , d $8x2$ , d $8y2$ , d $8r$ , d $8q$  and d $8b$
- $\bullet$  The three derived types constitute a class; the name of the class is the name of the base type line\_type

#### ® LEHIGH UNIVERSITY

#### References

- Fortran 95/2003 Explained, Michael Metcalf
- Modern Fortran Explaned, Michael Metcalf
- Guide to Fortran 2003 Programming, Walter S. Brainerd
- Introduction to Programming with Fortran: with coverage of Fortran 90, 95, 2003 and 77, I. D. Chivers
- Fortran 90 course at University of Liverpool, <http://www.liv.ac.uk/HPC/F90page.html>
- $\bullet$  Introduction to Modern Fortran, University of Cambridge, [http://www.](http://www.ucs.cam.ac.uk/docs/course-notes/unix-courses/Fortran) [ucs.cam.ac.uk/docs/course-notes/unix-courses/Fortran](http://www.ucs.cam.ac.uk/docs/course-notes/unix-courses/Fortran)
- Scientific Programming in Fortran 2003: A tutorial Including Object-Oriented Programming, Katherine Holcomb, University of Virginia.

## <span id="page-83-0"></span>[Exercise](#page-83-0)

### Hands-On Exercise: Molecular Dynamics

- Molecular Dynamics code for melting of solid Argon using Lennard-Jones Potential.
- Your goal is to rewrite the code using Modern Fortran concepts that you have grasped.
- This exercise is more of a "What concepts have I learned of Modern Fortran?", so there are multiple correct solutions
- Code can be obtained by cloning the git repo <https://github.com/alexpacheco/Molecular-Dynamics.git>:
- md-orig.f90 is the original code that you should begin working on (this is the same code that was shown in todays slides)
- There is no "correct solution", however there are multiple solutions md-v{1-5}.f90 based on various concepts presented.
- It's entirely up to you to decide which solution you want to arrive at.
- Compare the results of your edited code with that of md-v0.out. If the results are not the same, debug your code.

#### TEHIGH UNIVERSITY

## Calculate Area and Circumference

Write a code to read a radius from standard input and calculate area and circumference of a circle of that radious

Algorithm 1 Pseudo code for calculating area and circumference

program AREACIRCUM Define  $\pi$  $r \leftarrow$  some number  $a = \pi r^2$  $c = 2\pi r$ end program AREACIRCUM

## Roots of Quadratic Equation

• Solve the quadratic equation  $ax^2 + bx + c = 0$ 

$$
x = \frac{-b \pm \sqrt{(b^2 - 4ac)}}{2a}
$$

Algorithm 2 Pseudo Code for Solving Quadratic Equation

program ROOTS read a, b, c from standard input  $d \leftarrow b^2 + 4ac$  $x \leftarrow (-b + \sqrt{d})/2a$  and  $x \leftarrow (-b -$ √  $d)/2a$ end program ROOTS

## Fibonacci Numbers

In mathematical terms, the sequence  $F_n$  of Fibonacci numbers is defined by the recurrence relation

$$
F_n = F_{n-1} + F_{n-2},
$$

with seed values

$$
F_0 = 0; F_1 = 1.
$$

• Calculate the first  $n$  Fibonacci Numbers.

Algorithm 3 Pseudo Code to calculate sequence of Fibinacci Numbers

```
program FIBONACCI
    n \leftarrow a number > 5
    f0 \leftarrow 0, f1 \leftarrow 1do i \leftarrow 2 \cdots nfn \leftarrow f0 + f1, f0 \leftarrow f1, fn \leftarrow f1end do
end program FIBONACCI
```
# Factorial

Calculate factorial and double factorial of a number

Algorithm 4 Pseudo Code for Factorial

```
program FACTORIAL
   n \leftarrow a number
   do i \leftarrow n, n-1, n-2 \cdots 1f = f * iend do
end program FACTORIAL
```
# Calculate GCD & LCM I

- In mathematics, the greatest common divisor (gcd) of two or more integers, when at least one of them is not zero, is the largest positive integer that divides the numbers without a remainder.
- Using Euclid's algorithm

$$
gcd(a, 0) = a
$$
  

$$
gcd(a, b) = gcd(b, a\%b)
$$

In arithmetic and number theory, the least common multiple of two integers a and b is the smallest positive integer that is divisible by both a and b.

$$
lcm(a,b) = \frac{|a \cdot b|}{gcd(a,b)}
$$

# Calculate GCD & LCM II

## Algorithm 5 Pseudo Code to calculate gcd

program GCDLCM  $a, b \leftarrow$  two integers do while  $b \neq 0$  $t \leftarrow v, v \leftarrow u \% v, u \leftarrow t$ end do  $qcd \leftarrow |u|$  $lcm \leftarrow |a \cdot b|/gcd$ end program GCDLCM

## Calculate pi by Numerical Integration I

• We know that

$$
\int_0^1 \frac{4.0}{(1+x^2)} \, dx = \pi
$$

• So numerically, we can approxiate pi as the sum of a number of rectangles

$$
\sum_{i=0}^{N} F(x_i) \Delta x \approx \pi
$$

Meadows et al, A "hands-on" introduction to OpenMP, SC09

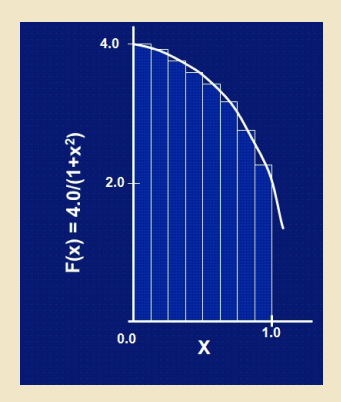

# Calculate pi by Numerical Integration II

## Algorithm 6 Pseudo Code for Calculating Pi

```
program CALCULATE_PI
    step \leftarrow 1/nsum \leftarrow 0do i \leftarrow 0 \cdots nx \leftarrow (i + 0.5) * step; sum \leftarrow sum + 4/(1 + x^2)end do
    pi \leftarrow sum * stepend program
```
## SAXPY

• SAXPY is a common operation in computations with vector processors included as part of the BLAS routines

 $y \leftarrow \alpha x + y$ 

Write a SAXPY code to multiply a vector with a scalar.

Algorithm 7 Pseudo Code for SAXPY

### program SAXPY

 $n \leftarrow$  some large number  $x(1:n) \leftarrow$  some number say, 1  $y(1:n) \leftarrow$  some other number say, 2  $a \leftarrow$  some other number, say, 3 do  $i \leftarrow 1 \cdots n$  $y_i \leftarrow y_i + a * x_i$ end do

end program SAXPY

# Matrix Multiplication I

- Most Computational code involve matrix operations such as matrix multiplication.
- Consider a matrix C which is a product of two matrices **A** and **B**: Element *i*,*j* of **C** is the dot product of the  $i^{th}$  row of **A** and  $j^{th}$  column of **B**
- Write a MATMUL code to multiple two matrices.

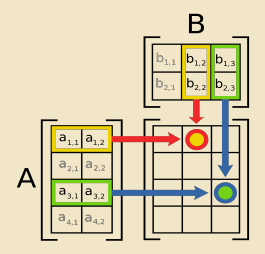

# Matrix Multiplication II

## Algorithm 8 Pseudo Code for MATMUL

```
program MATMUL
     m, n \leftarrow some large number \leq 1000Define a_{mn}, b_{nm}, c_{mm}a_{ij} \leftarrow i + j; b_{ij} \leftarrow i - j; c_{ij} \leftarrow 0do i \leftarrow 1 \cdots m\mathbf{do}\ j \leftarrow 1 \cdots mc_{i,j} \leftarrow \sum_{k=1}^n a_{i,k} * b_{k,j}end do
     end do
end program MATMUL
```